## Google Search cheat sheet

## **General**

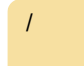

/ (in search results) Go to search box

## With extension

This extension is simply named Google Search Keyboard Shortcuts. Install it from the Chrome Web Store and just use following keys to navigate between search results.

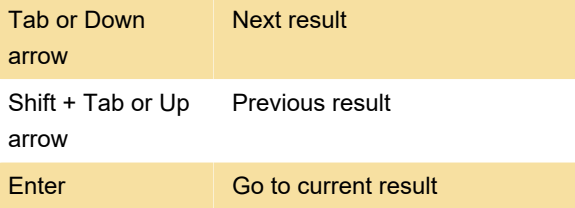

You can enable Vim style keyboard shortcuts (J for next result, K for previous result and / to focus the search box) under Options.

Type anything to go to the search box again.

The selection arrow only appears when you use arrow keys or Tab, so until you use the keyboard, extension isn't visible (except it's toolbar icon, which can be hidden by right clicking over icon and selecting Hide).

Last modification: 7/5/2021 11:31:23 AM

More information: [defkey.com/google-search](https://defkey.com/google-search-results-shortcuts)[results-shortcuts](https://defkey.com/google-search-results-shortcuts)

[Customize this PDF...](https://defkey.com/google-search-results-shortcuts?pdfOptions=true)